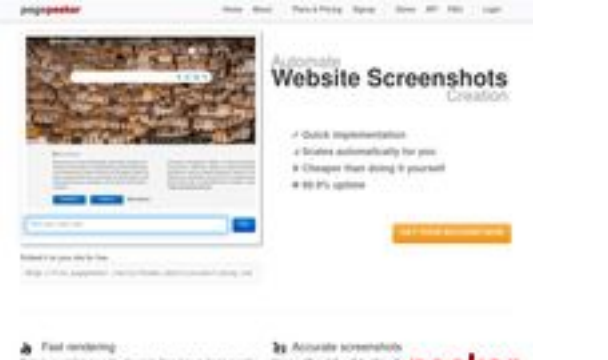

#### **Webbplats analys comactivate.info**

Genereras på Juli 19 2024 03:07 AM

**Ställningen är 39/100**

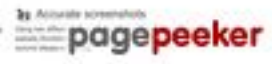

### **SEO Innehåll**

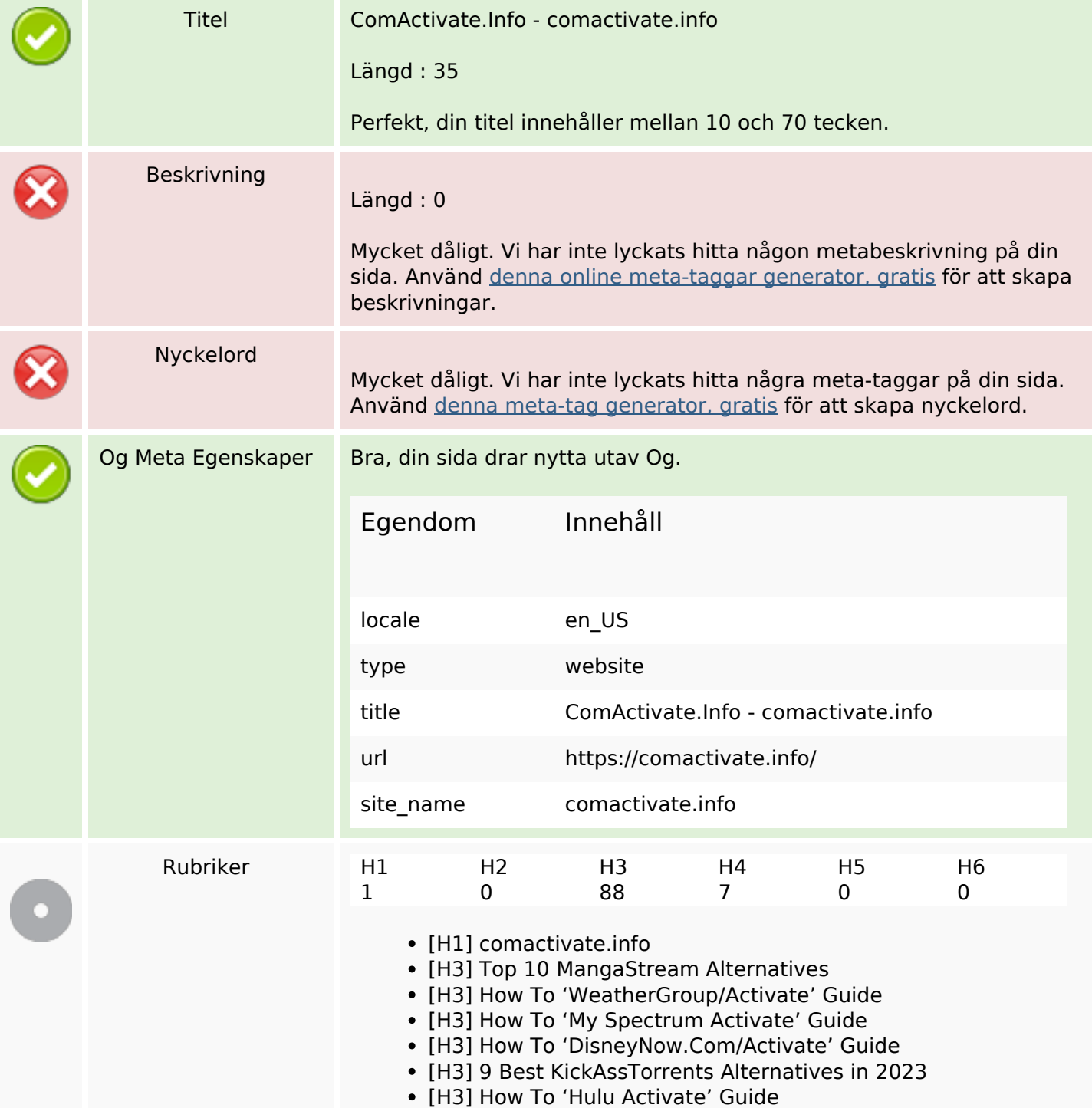

# **SEO Innehåll**

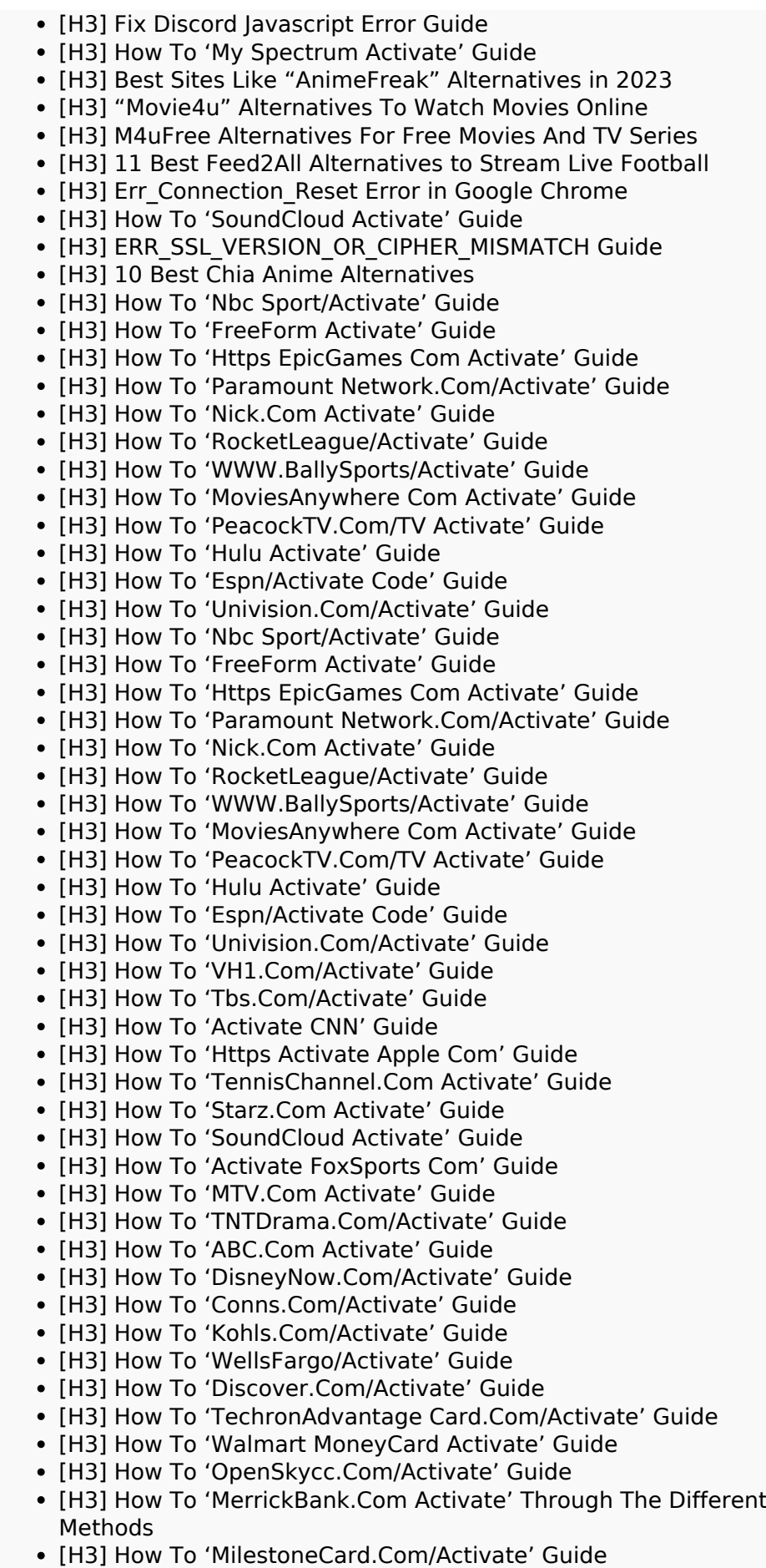

### **SEO Innehåll**

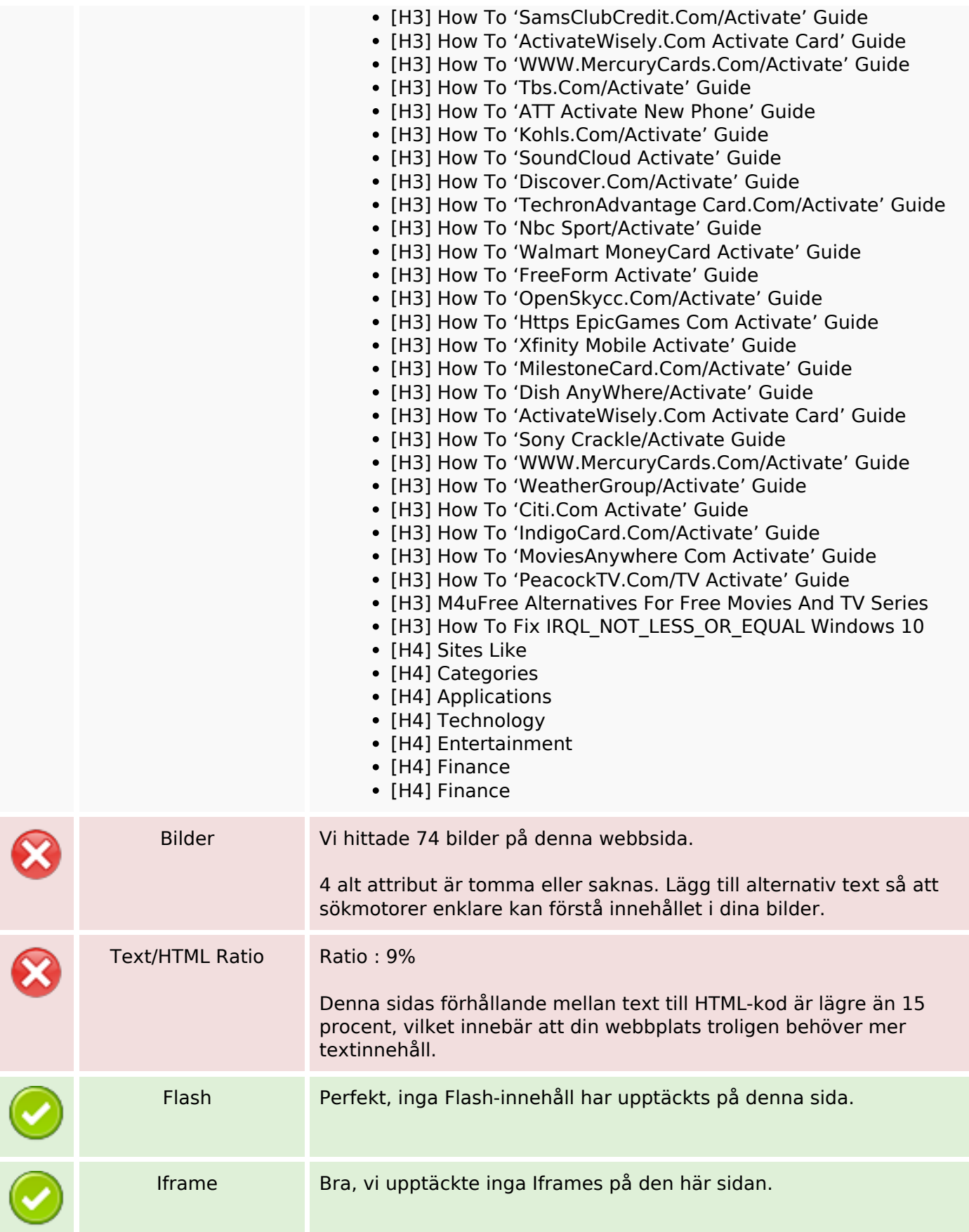

# **SEO Innehåll**

### **SEO Länkar**

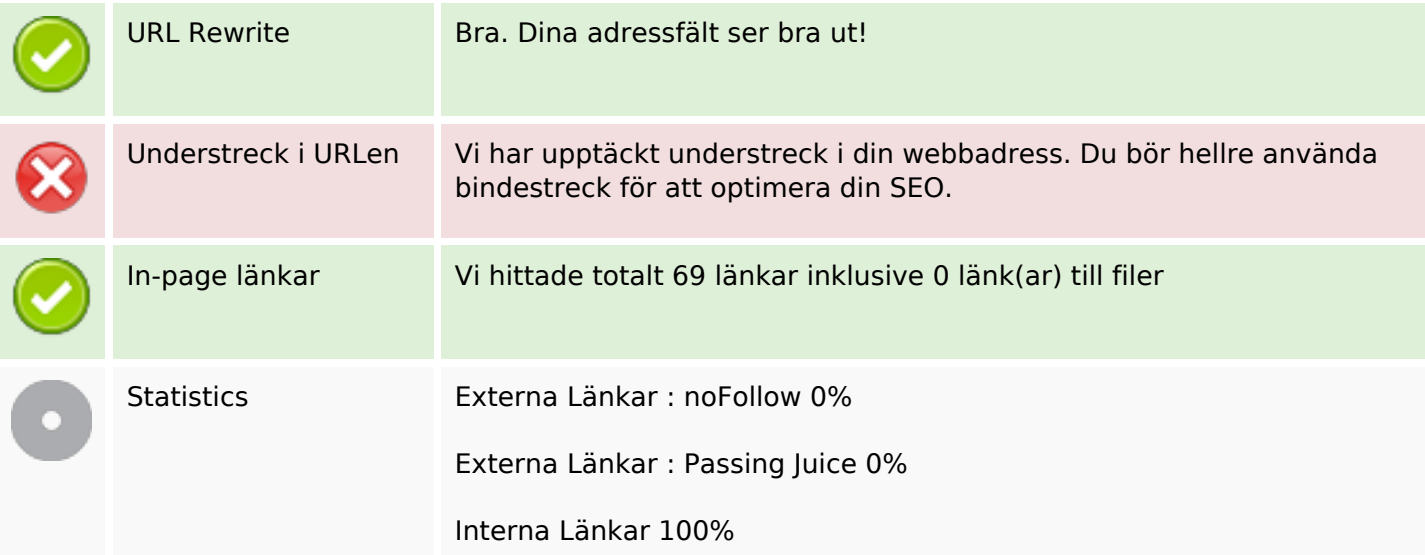

#### **In-page länkar**

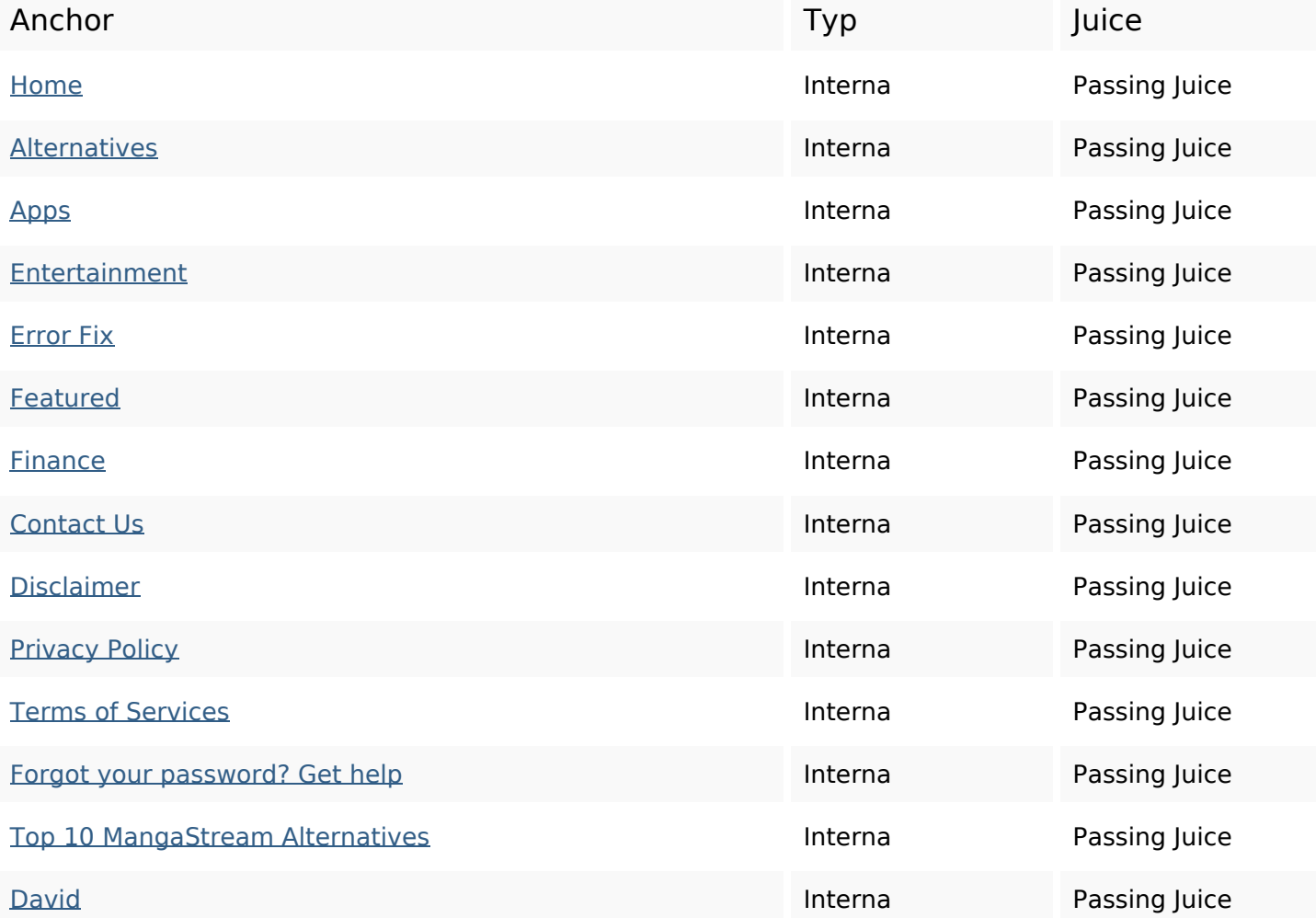

# **In-page länkar**

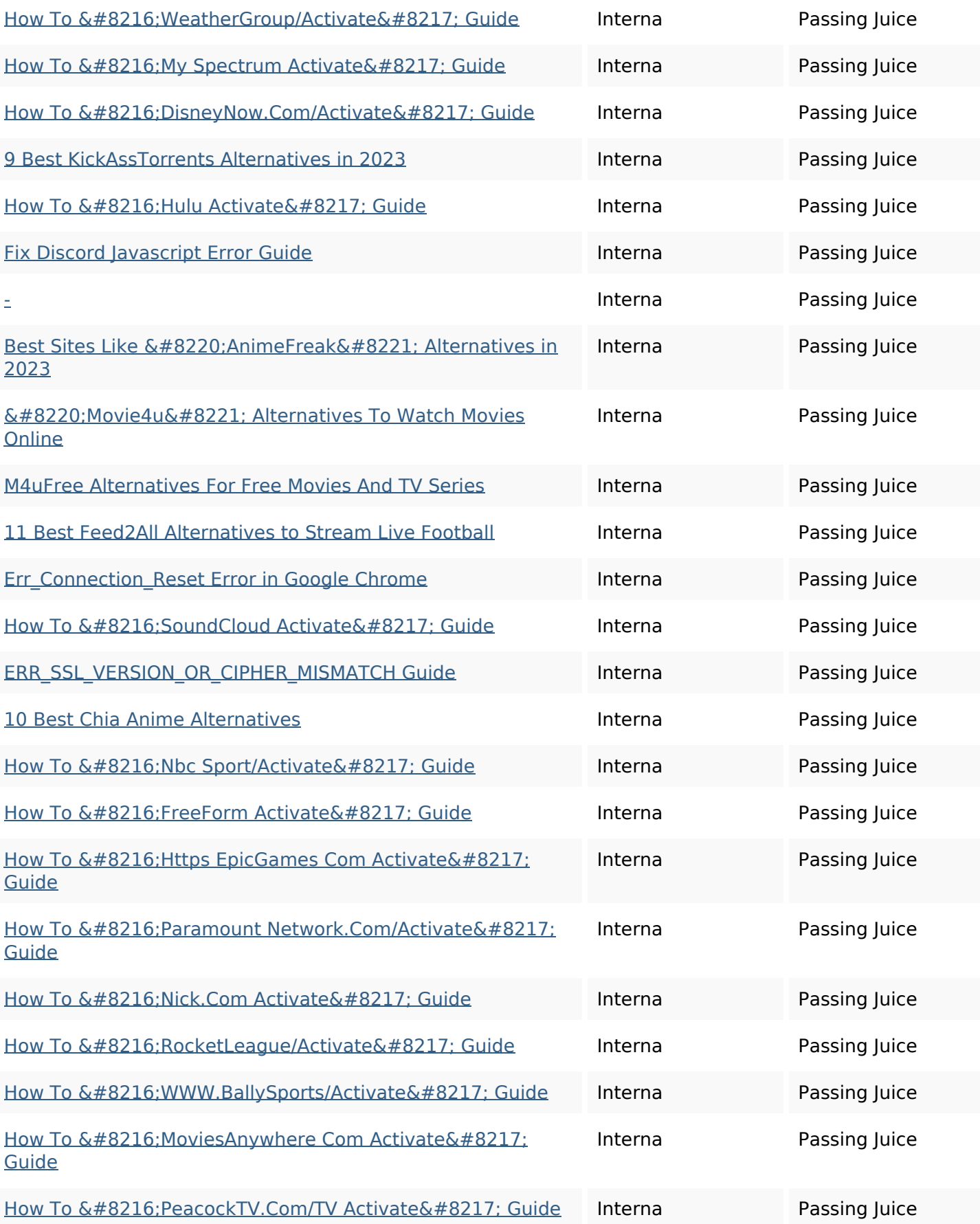

# **In-page länkar**

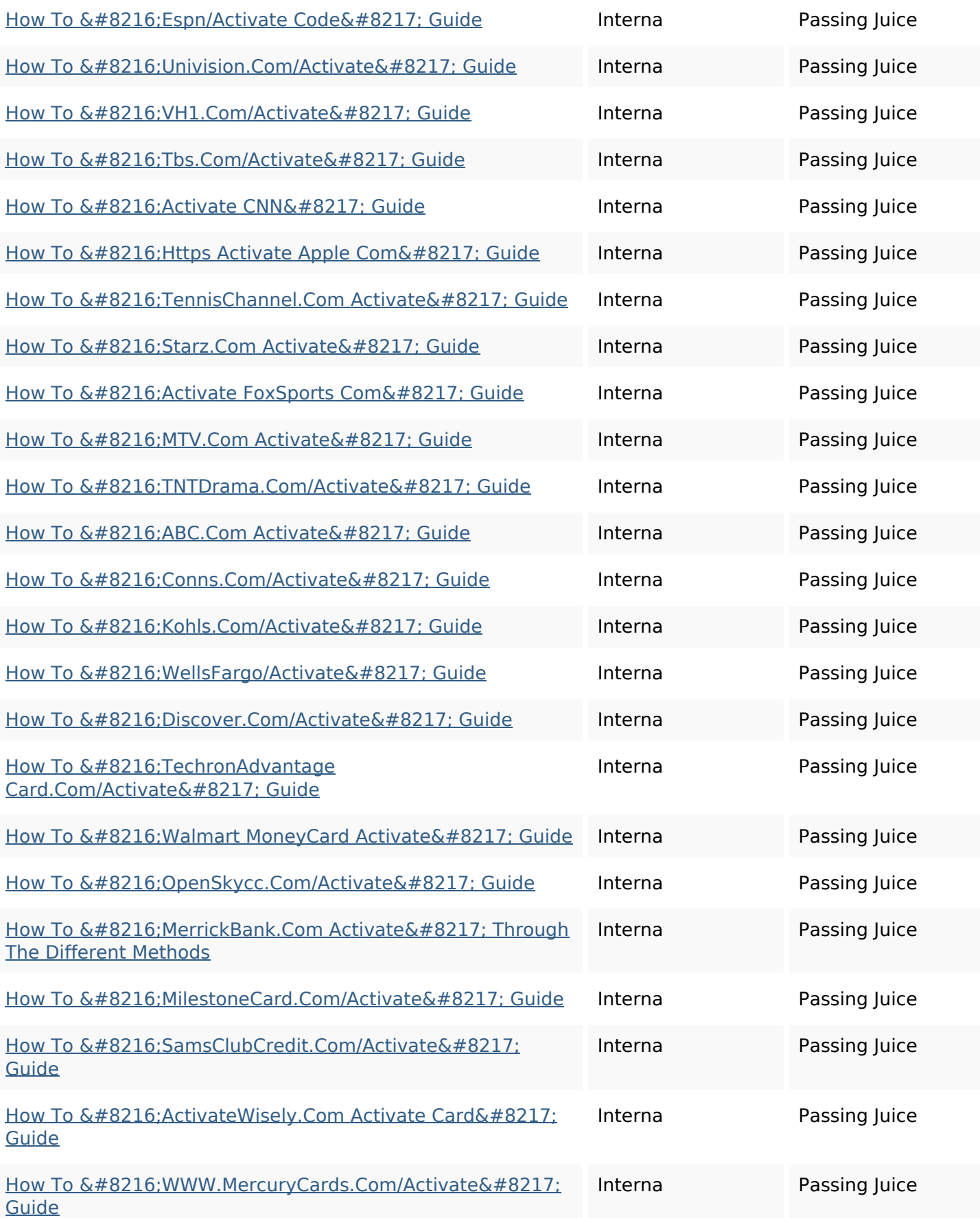

#### **In-page länkar**

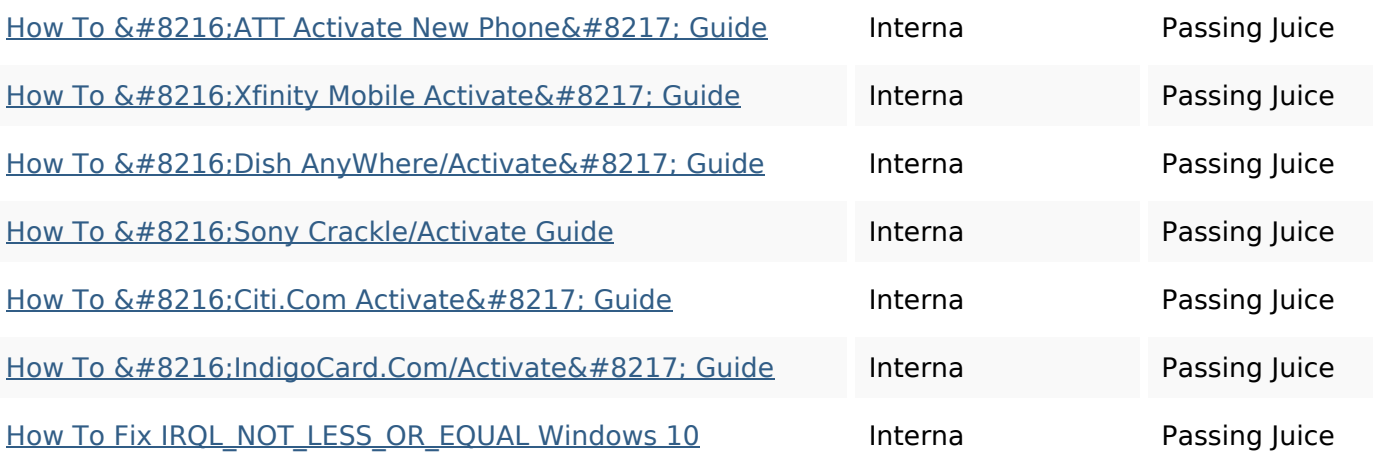

### **SEO Nyckelord**

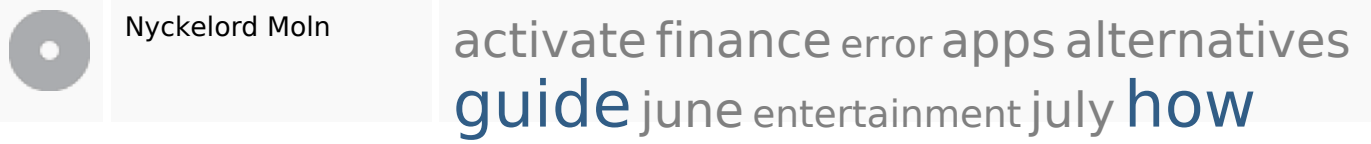

### **Nyckelord Konsistens**

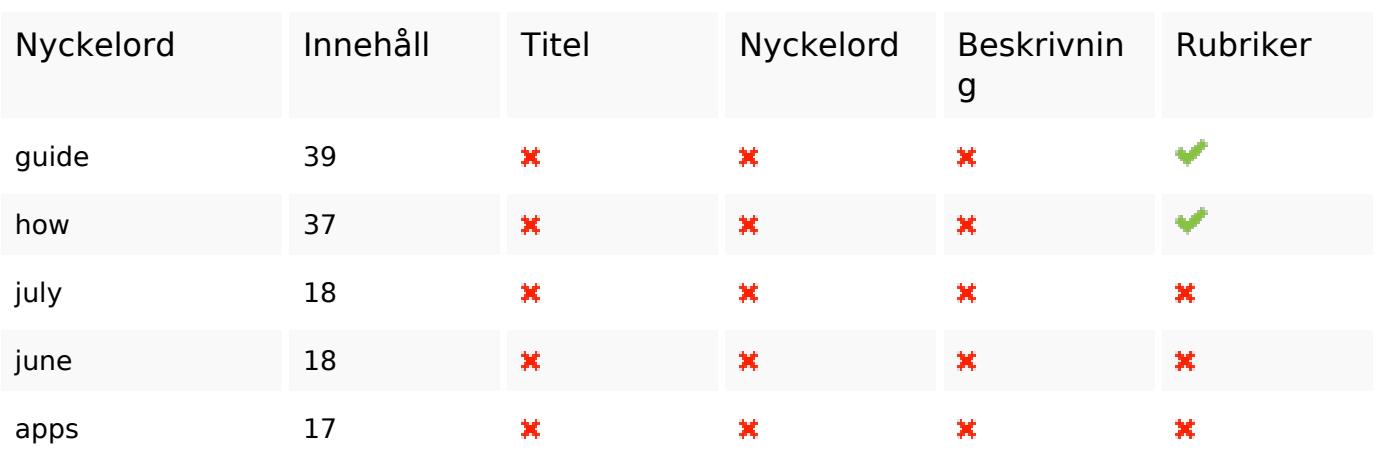

#### **Användbarhet**

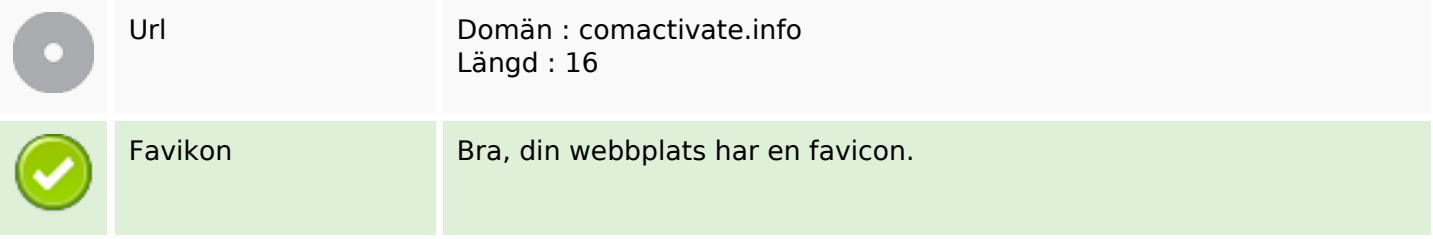

#### **Användbarhet**

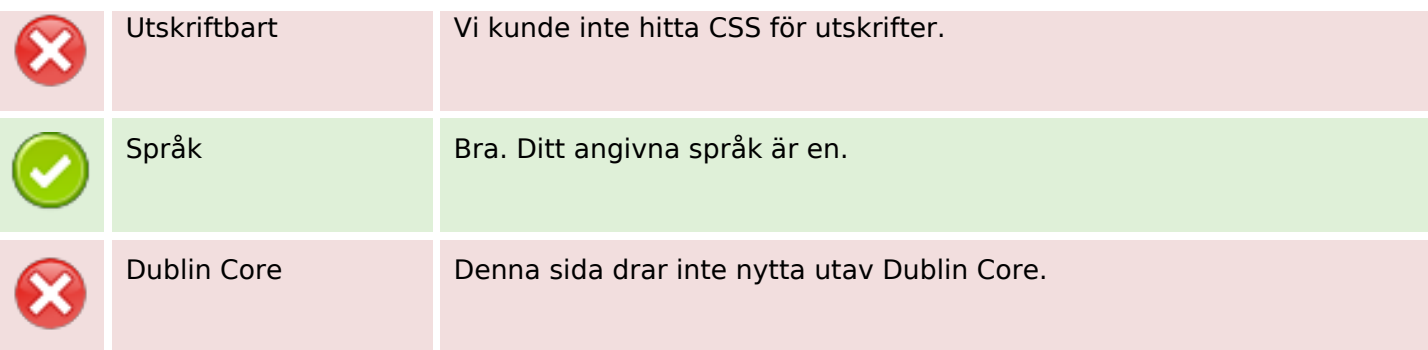

#### **Dokument**

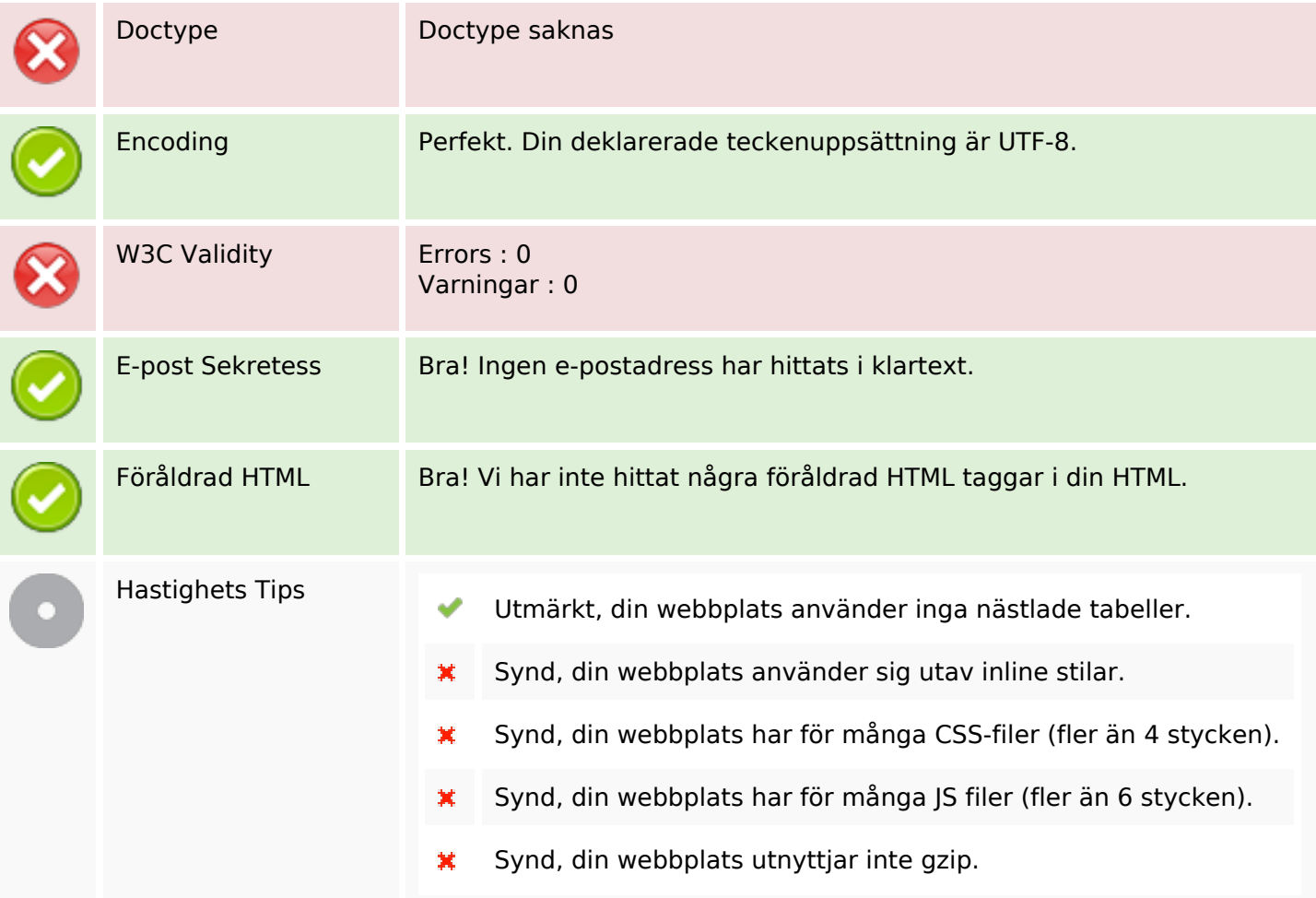

#### **Mobil**

 $\pmb{\times}$ 

#### **Mobil**

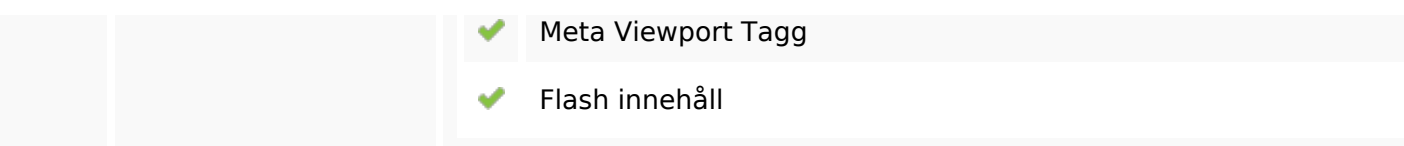

# **Optimering**

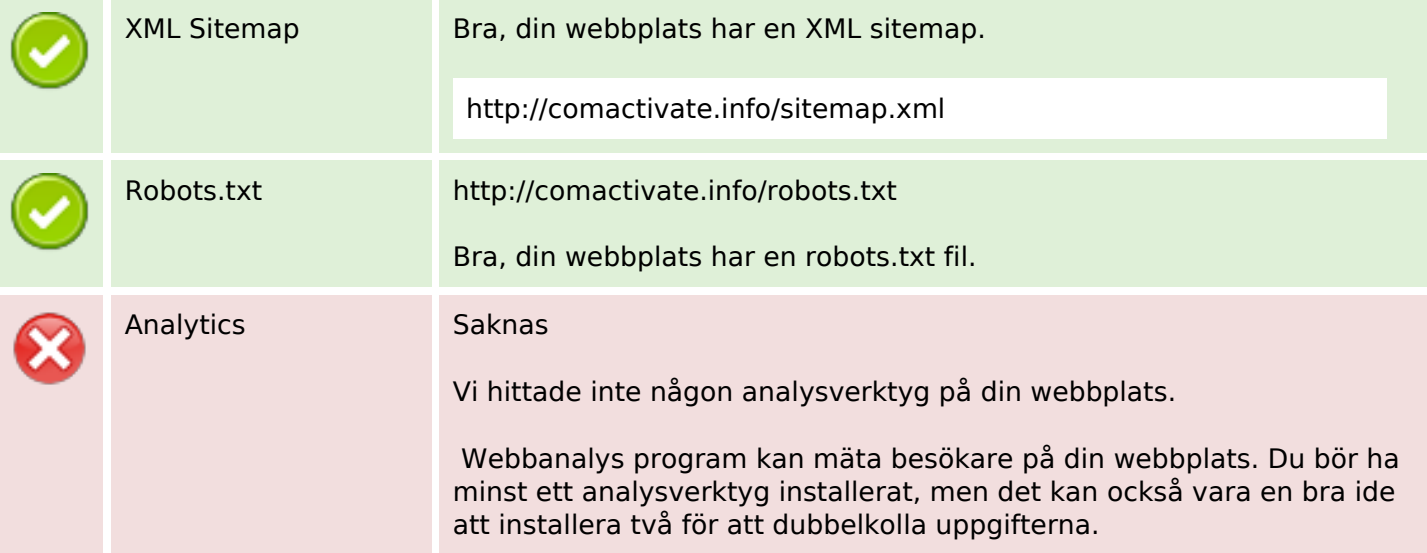